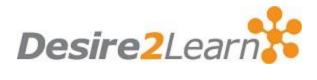

## | Semester Start | Instructor Checklist

| Category                     | Item                                                                                | Additional Comments                                                                      |  |
|------------------------------|-------------------------------------------------------------------------------------|------------------------------------------------------------------------------------------|--|
| Course Shell<br>Verification |                                                                                     |                                                                                          |  |
|                              | Verify your course shell has been created (or create it)                            | Your course shell may be created via SIS integration. Contact your D2L admin to be sure. |  |
|                              | Confirm course name                                                                 | This information may come from SIS integration. Contact your D2L admin to be sure.       |  |
|                              | Confirm course start date                                                           | This information may come from SIS integration. Contact your D2L admin to be sure.       |  |
|                              | Confirm course start time                                                           | This information may come from SIS integration. Contact your D2L admin to be sure.       |  |
|                              | Confirm course active/inactive status                                               | This information may come from SIS integration. Contact your D2L admin to be sure.       |  |
| Enroll                       |                                                                                     |                                                                                          |  |
|                              | Request enrollment of other instructors, TA's, course developers, etc. into courses |                                                                                          |  |
| Build Course<br>Content      |                                                                                     |                                                                                          |  |
|                              | Build course content.                                                               | Copy or import course components                                                         |  |
|                              | Update all course dates (due dates, date restrictions, etc.)                        | Verify any other restrictions, selective releases, calendar dates, etc.                  |  |
|                              | Update dates in Content pages                                                       | Manually check                                                                           |  |
|                              | Update all course content and any problem areas                                     |                                                                                          |  |
|                              | Add and verify Dropbox assignments                                                  |                                                                                          |  |
|                              | Add and verify Quizzes (preview)                                                    | SIS integration or manual, if using Bulk user management, test CSV upload in advance     |  |
|                              | Add and verify grade items and associations                                         |                                                                                          |  |
|                              | Update Discussions area and include your introduction                               | Introduce yourself, make it current                                                      |  |
|                              | Make sure everything is working within your course                                  | Check links                                                                              |  |
|                              | Make sure all third party integrations are working                                  | Adobe Connect, publisher content, database media                                         |  |

|                        | Add new welcome announcement / video / audio                       |                                                                                           |  |
|------------------------|--------------------------------------------------------------------|-------------------------------------------------------------------------------------------|--|
|                        | Update syllabus and schedule with all current semester information |                                                                                           |  |
|                        | Update orientation video or instructions                           | Student orientation videos, create custom course navigation                               |  |
|                        | Navbars and homepages                                              | Review your course homepage and navbar and work with your D2L admin if changes are needed |  |
| Student<br>Enrollments |                                                                    |                                                                                           |  |
|                        | Update your class groups                                           |                                                                                           |  |
|                        | Verify student enrollment between D2L and RaiderNet                | Contact your D2L admin (CTAT) with any discrepancies                                      |  |
|                        | Can end users forward email?                                       |                                                                                           |  |
|                        | Welcome email to students                                          |                                                                                           |  |